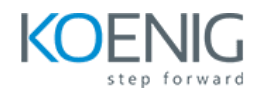

# **Course Content - [Cisco Unified Wireless Networking \(CUWN\)](https://www.koenig-solutions.com/cisco-unified-wireless-networking-training)**

# **1. Cisco Wireless LAN Solutions**

- Characterizing Cisco Enterprise Wireless LANs
- Hardware Models
- WLC Terms and Protocols

# **2. CUWN Installation and Configuration**

- Installing Hardware Components
- Configuring the WLC Setup
- Configuring WLC Settings
- Configuring LAG
- Configuring IPv6
- AP Operational Modes
- Configuring 802.11 Protocols, Performance Optimization, and Auto RF
- Implementing Cisco CleanAir

## 3. **CUWN Administration**

- Associating an AP to a WLC
- Configuring Mobility Groups and Roaming
- Administering Individual WLANs and AP Groups
- Configuring QoS
- Service Provider Enhancements

### **4. CUWN Security**

- 802.11 Weak Security Policy
- Configuring Security Parameters
- Configuring CUWN to Support 802.1X Authentication

### **5. CUWN Maintenance and Troubleshooting**

- Troubleshooting CUWN
- Gathering VLAN Traffic and Other Data
- Configuring Policies and Management
- Managing Configuration Data

# **Labs**

- Lab 2-1: CLI Setup and Web Setup
- Lab 2-2: Controller Web
- Lab 2-3: CAPWAP Conversion (Optional)
- Lab 3-1: AP Association Options and Configurations
- Lab 3-2: Interface Group Configuration
- Lab 3-3: VideoStream
- Lab 4-1: Web Authentication
- Lab 4-2: WPA/WPA2 PEAP-MS-CHAPv2 Authentication
- Lab 4-3: WPA/WPA2 EAP-FAST Local EAP Authentication
- Lab 5-1: Pre-Image Download
- Lab 5-2: CAPWAP Conversion (Optional)